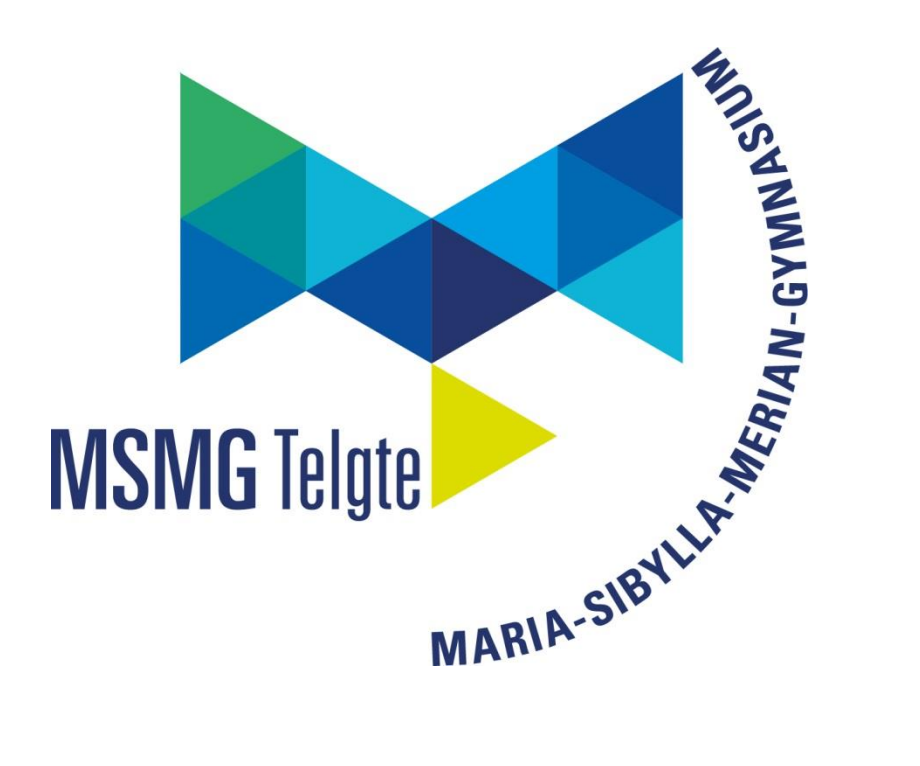

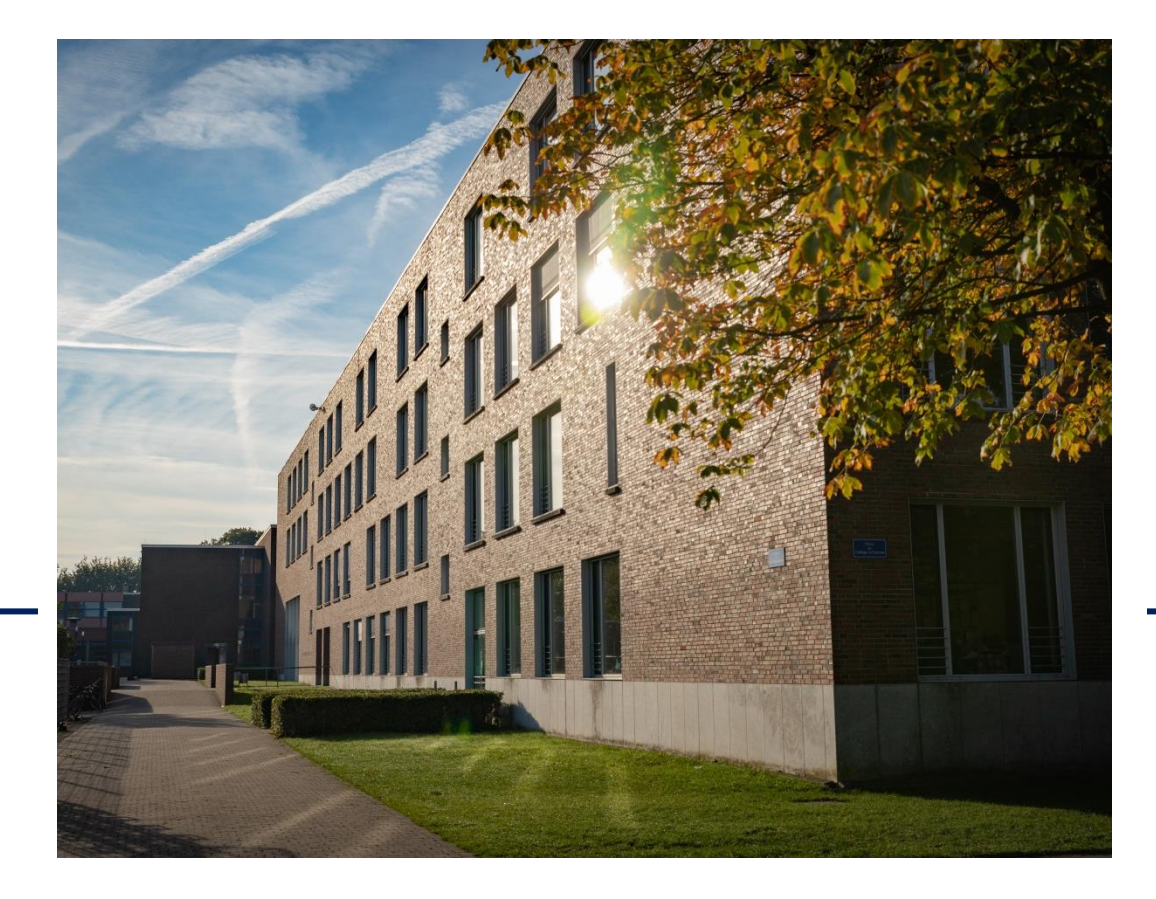

## Die gymnasiale Oberstufe für G9

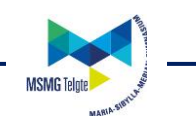

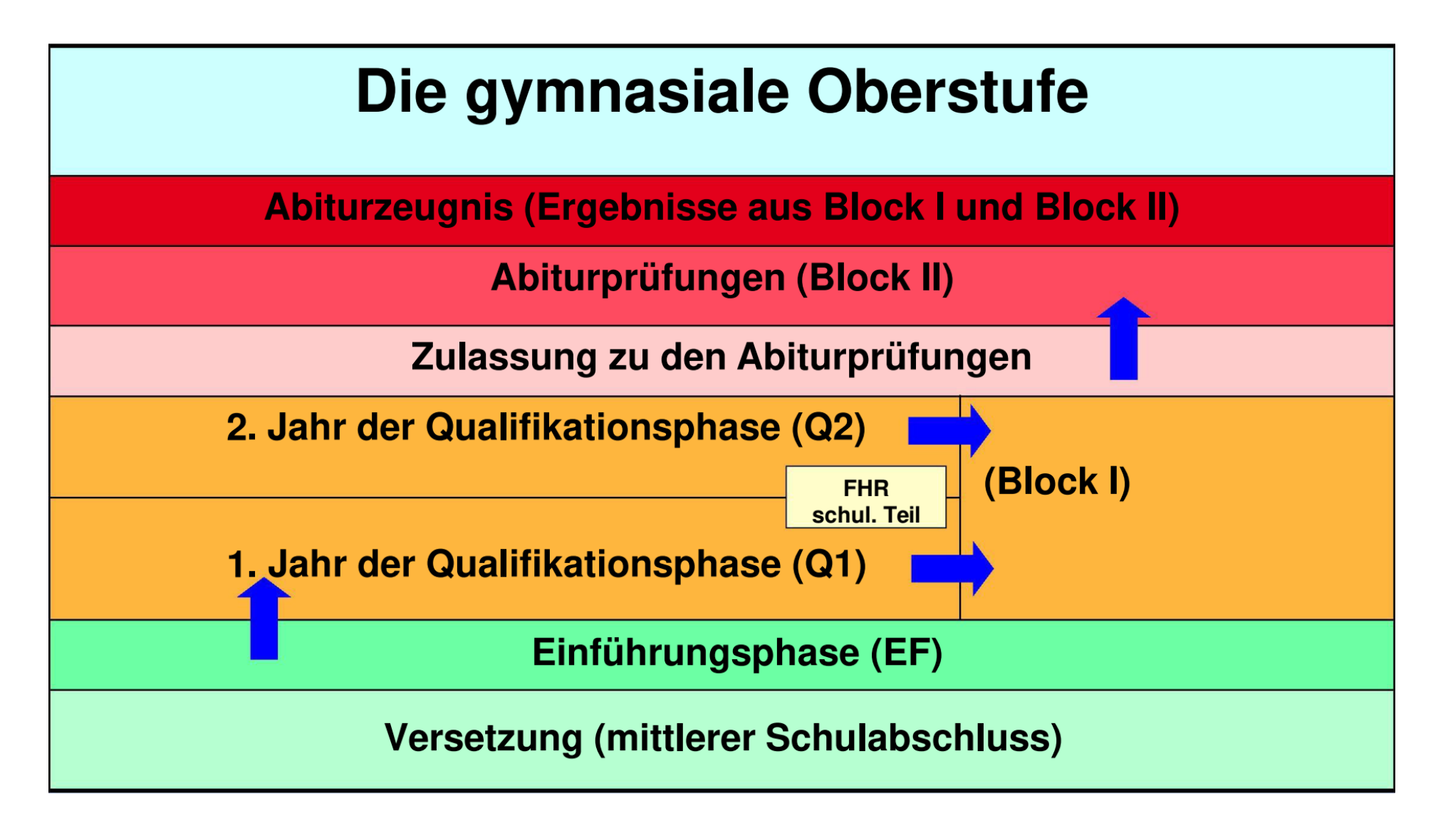

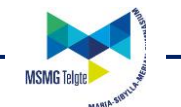

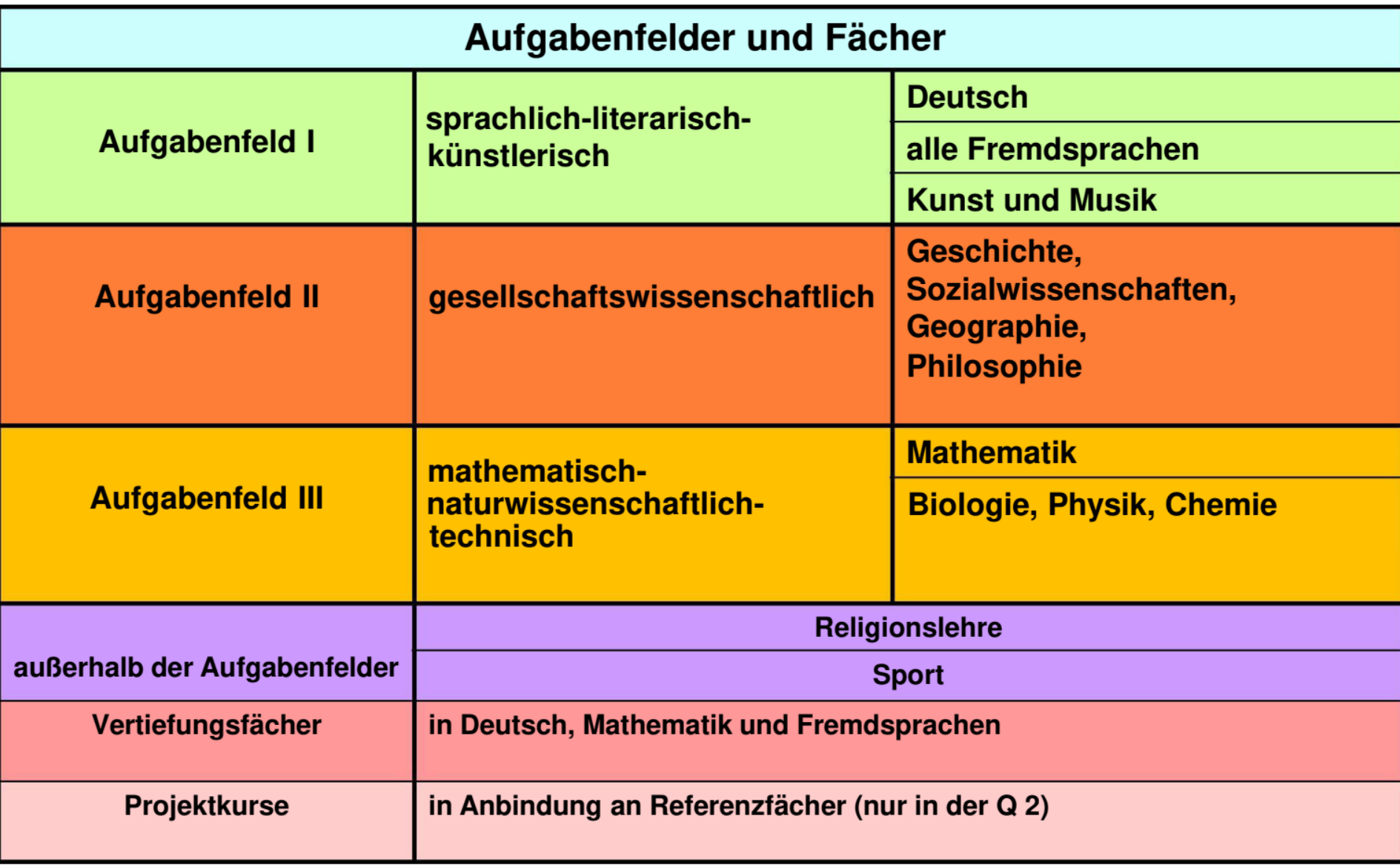

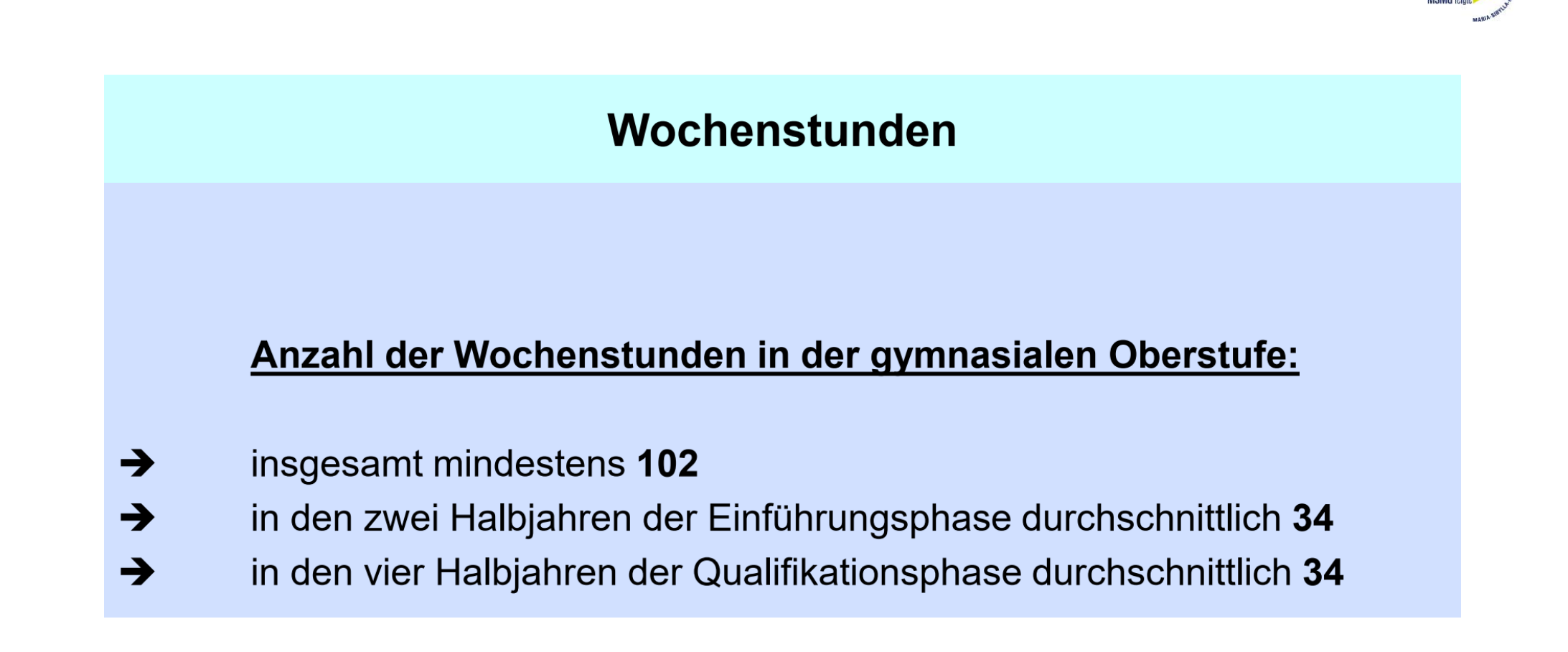

### Vertiefungsfächer

- zweistündige Halbjahreskurse (bis zu 4 in der EF)  $\bullet$
- halbjährlicher Wechsel möglich  $\bullet$
- individuelle Förderung im Kernfachbereich: D, M, E  $\bullet$
- integraler Bestandteil des Fächerangebotes der Schule  $\bullet$
- keine Benotung (Vermerk "teilgenommen"); Fehlzeiten werden auf dem  $\bullet$ Zeugnis vermerkt.
- Anrechnung auf Wochenstundenzahl, aber nicht versetzungswirksam,  $\bullet$ keine Anrechnung im Rahmen der Gesamtqualifikation
- Über die Teilnahme entscheidet die Schule.  $\bullet$

### Die Einführungsphase

Belegverpflichtung: durchschnittlich 34 Wochenstunden

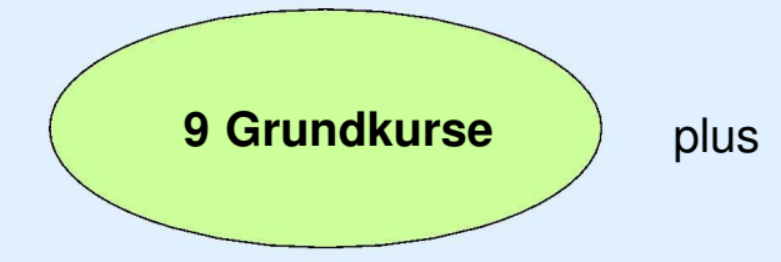

- 10./11. Wahlkurs oder  $\blacksquare$
- 2 Vertiefungsfächer oder  $\blacksquare$
- 10. Wahlkurs plus Vertiefungsfach
- ggf. 12. Kurs (Fremdsprachen)  $\overline{\phantom{a}}$

- Jedes Fach wird in der Regel 3-stündig unterrichtet. Ausnahmen: neu einsetzende Fremdsprache (4-stündig), Vertiefungskurse: 2-stündig
- · Ein Fachwechsel (Ausnahme: Vertiefungskurs) ist zum Halbjahr nicht möglich.

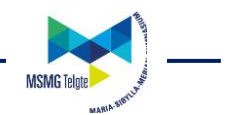

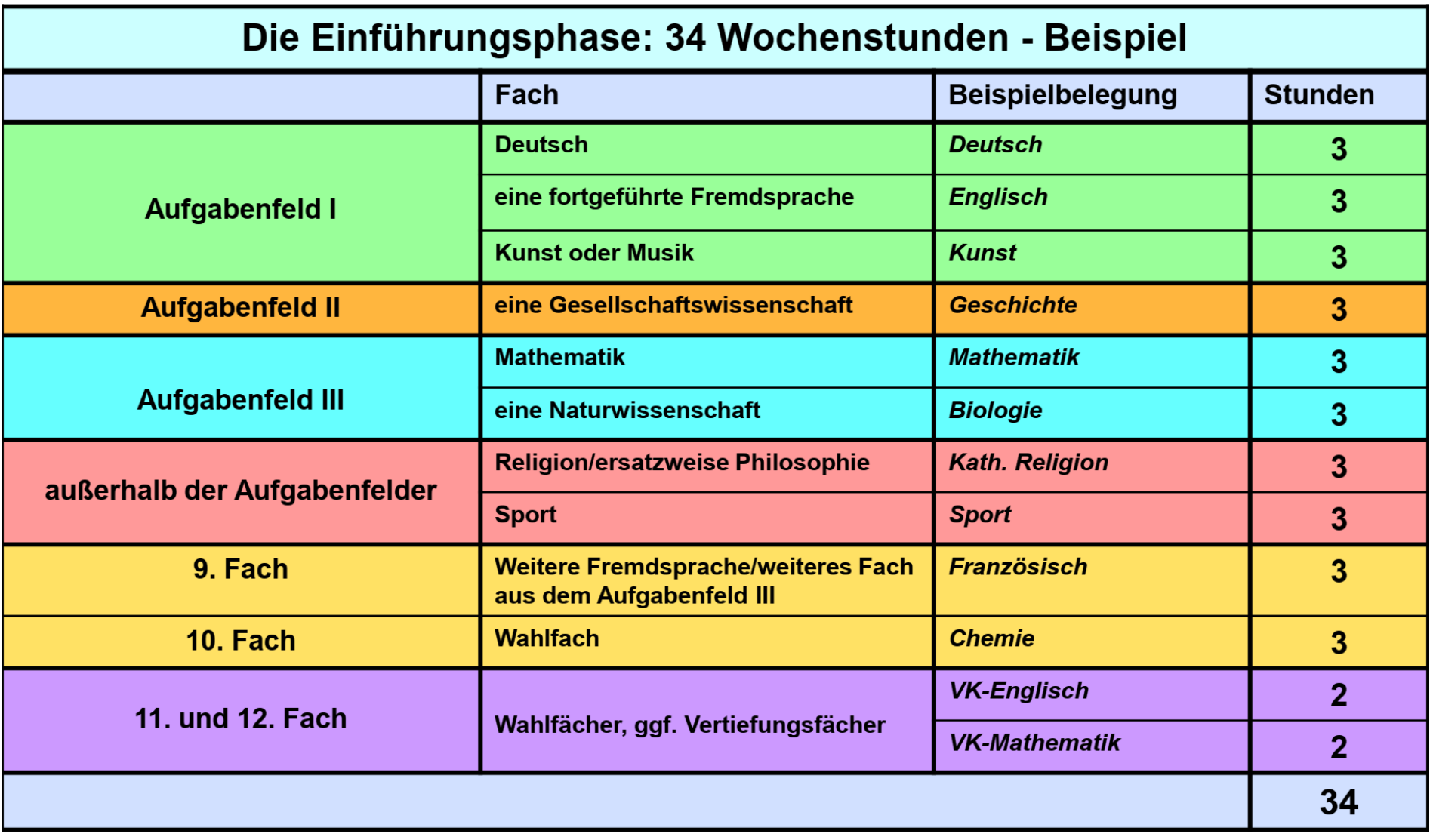

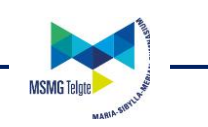

# Latinum

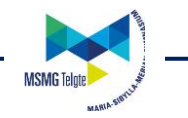

### Klausurverpflichtungen

Einführungsphase:

**Deutsch Mathematik** alle Fremdsprachen<br>eine Gesellschaftswissenschaft eine Naturwissenschaft

Auf Wunsch in weiteren Fächern (i.d.R. 2 Klausuren je Halbjahr)

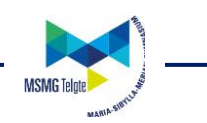

### Zentrale Klausuren am Ende der Einführungsphase

- Deutsch, Mathematik ナナナ
- 2. Klausur im 2. Halbjahr ナナナ
- ナナナ keine Zweitkorrektur, aber schulinterne Evaluation
- Fremdsprachen: Möglichkeit der mdl. ナナナ Kommunikationsprüfung nach schulsicher Entscheidung

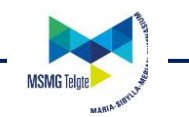

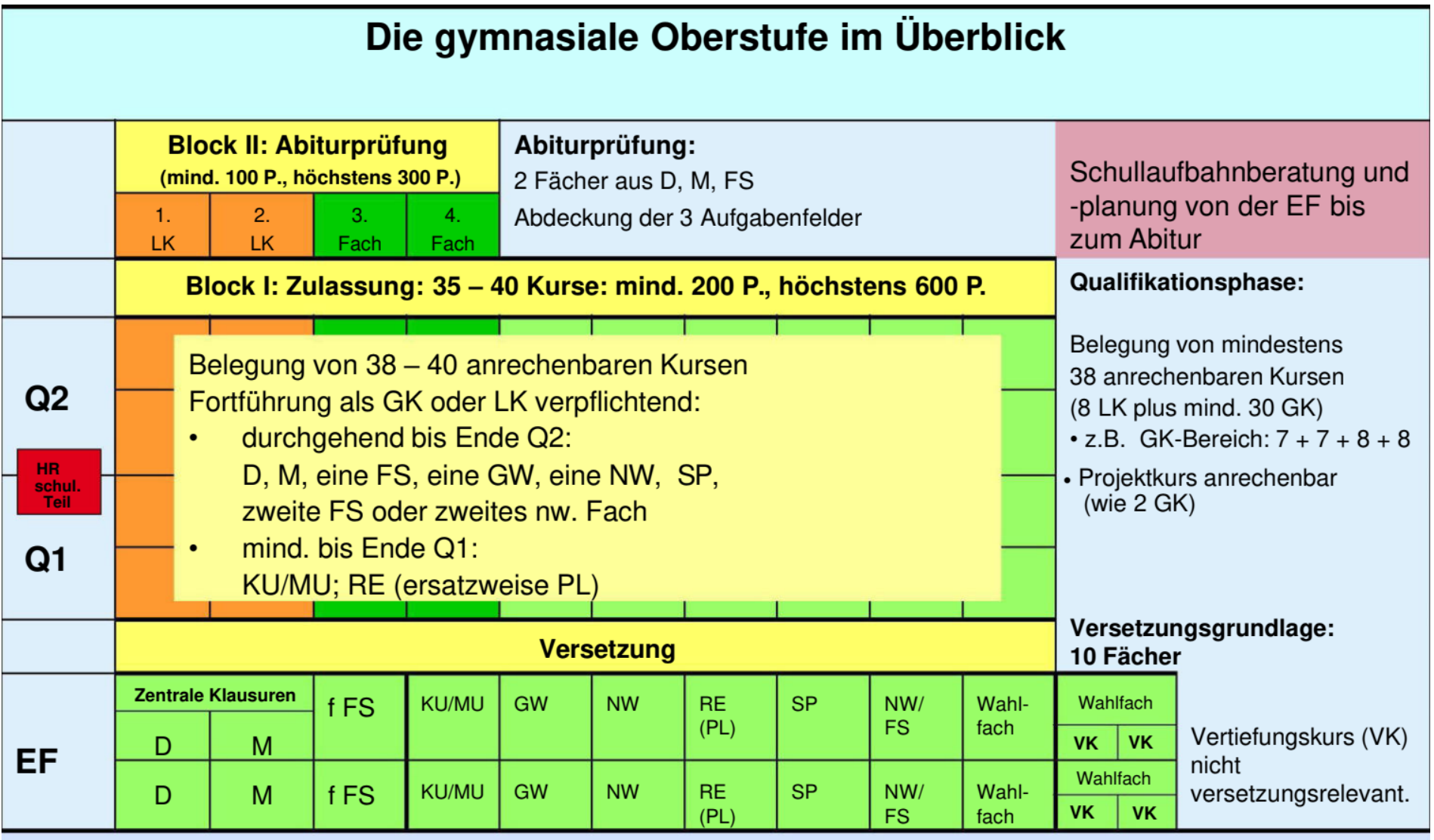

mittlerer Schulabschluss

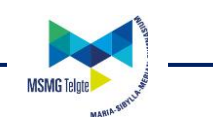

# **Alle Informationen stehen auch auf der Schulhomepage:**

# **Schüler/Oberstufe/Einführungsphase: "Dateien für die kommende EF"**